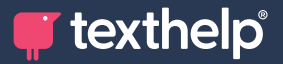

TIW **Read&Write** 

## **Quick Reference Guide Tool Usage 9.18 for Mac**

## **IRA @ E Q X & & & & & & & E # ⊘ 全 咖 回 V ▶** ा

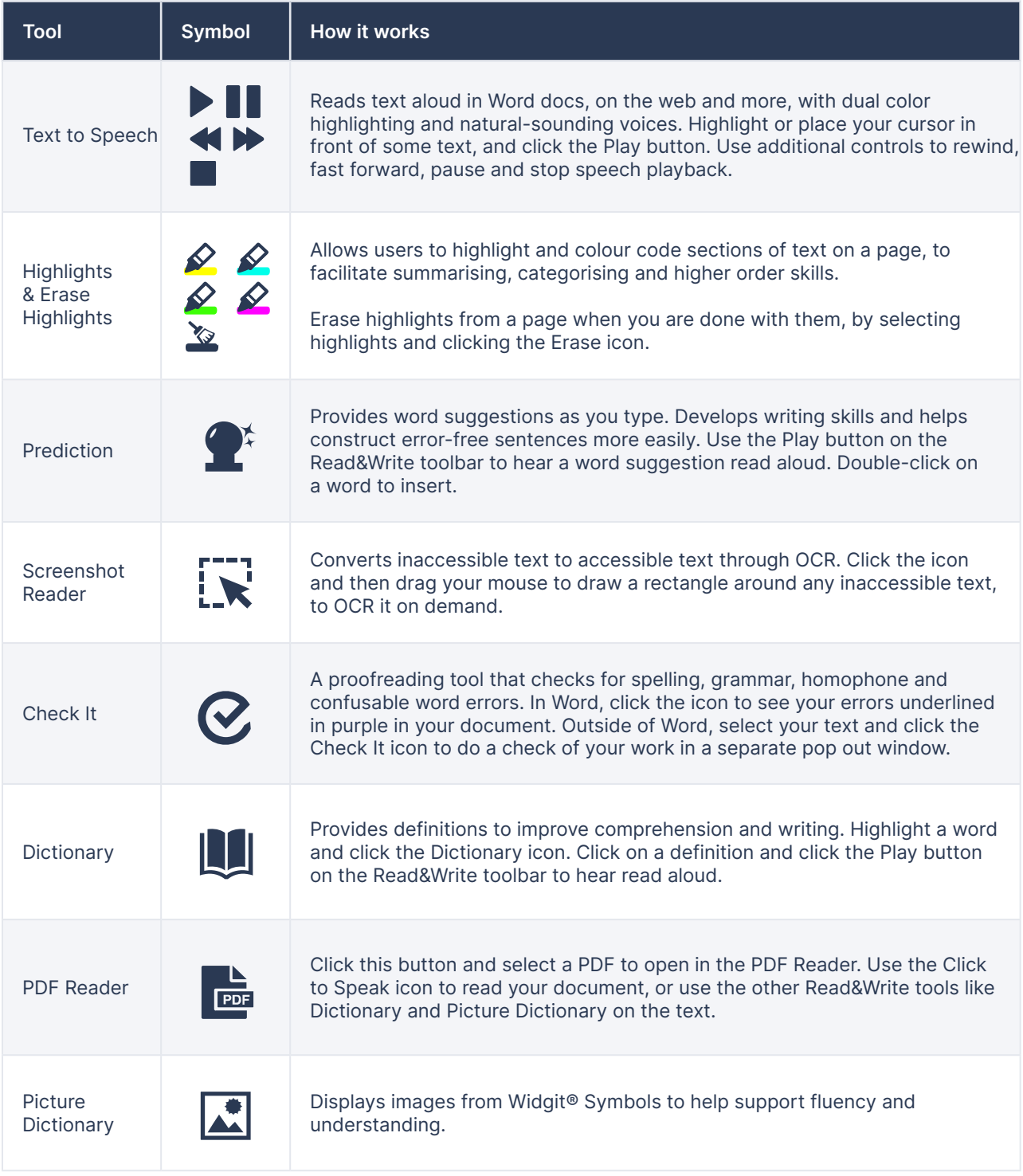

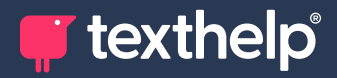

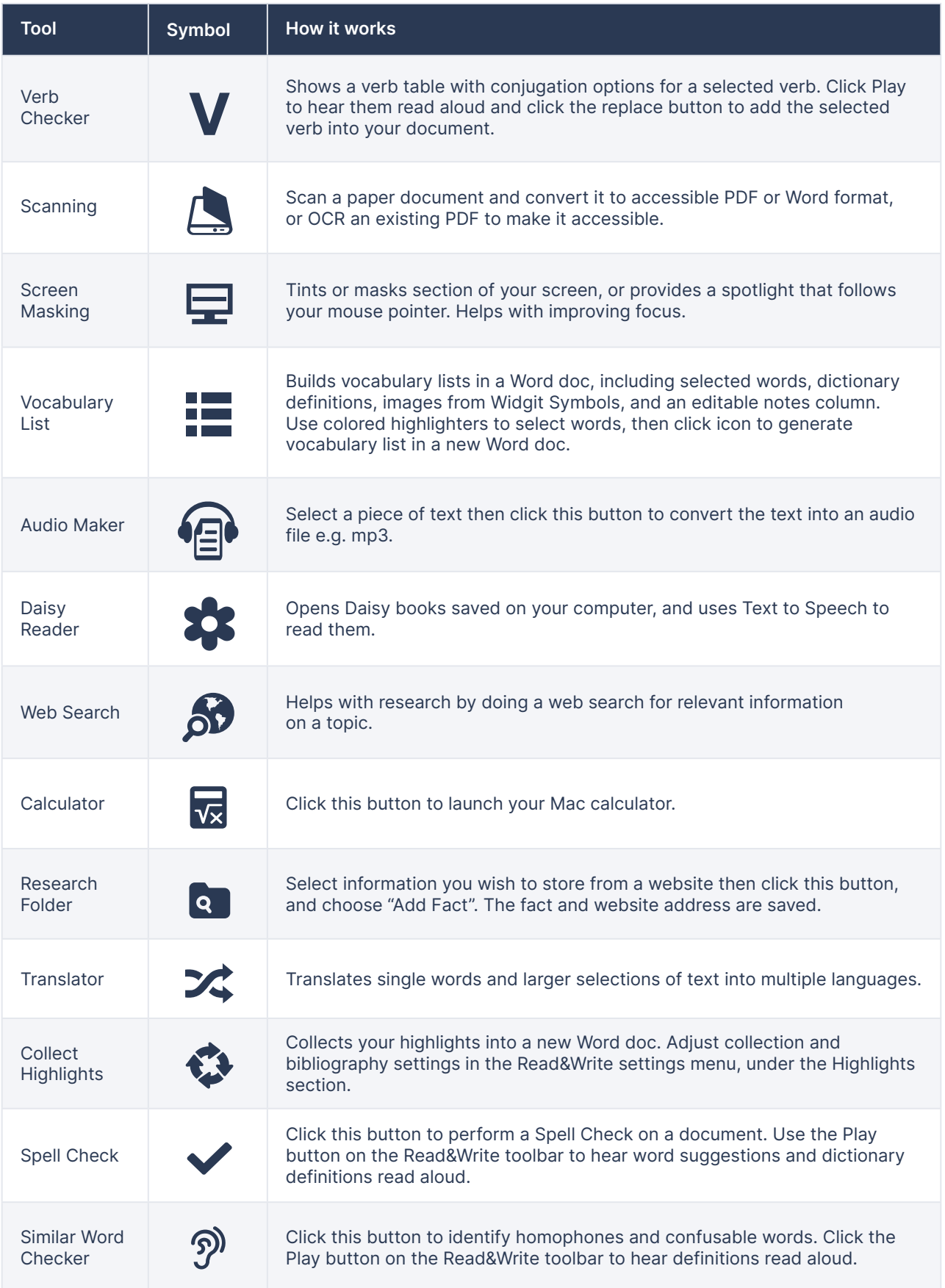

*T* texthelp®

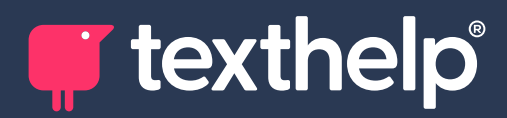

Further information<https://academy.texthelp.com/read-and-write-dsa/>